# **ADP-L2T**

## User's Manual

## Edition 1.4

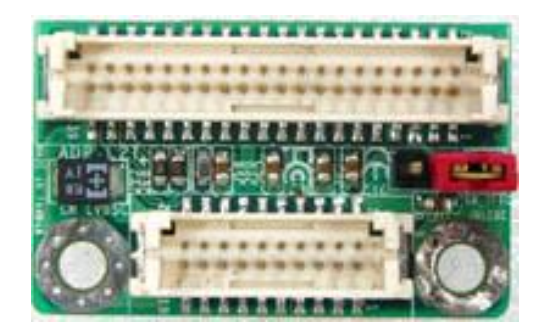

#### **Copyright**

Copyright 2008 all rights reserved. This document is copyrighted and all rights are reserved. The information in this document is subject to change without prior notice to make improvements to the products.

This document contains proprietary information and protected by copyright. No part of this document may be reproduced, copied, or translated in any form or any means without prior written permission of the manufacturer.

All trademarks and/or registered trademarks contains in this document are property of their respective owners.

#### **Disclaimer**

The company shall not be liable for any incidental or consequential damages resulting from the performance or use of this product.

The company does not issue a warranty of any kind, express or implied, including without limitation implied warranties of merchantability or fitness for a particular purpose.

The company has the right to revise the manual or include changes in the specifications of the product described within it at any time without notice and without obligation to notify any person of such revision or changes.

#### **Trademark**

All trademarks are the property of their respective holders.

Any questions please visit our website at [http://www.commell.com.tw](http://www.commell.com.tw/).

## **Packing List:**

#### **Hardware:**

ADP-L2T adapter x1

#### **Cable Kit:**

**motherboard**

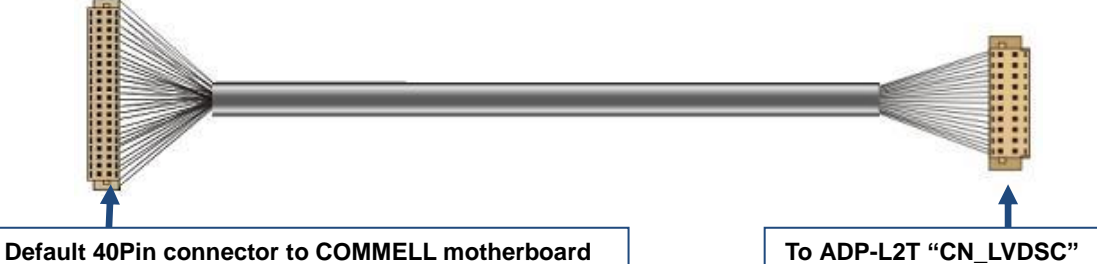

## **Product Specification**

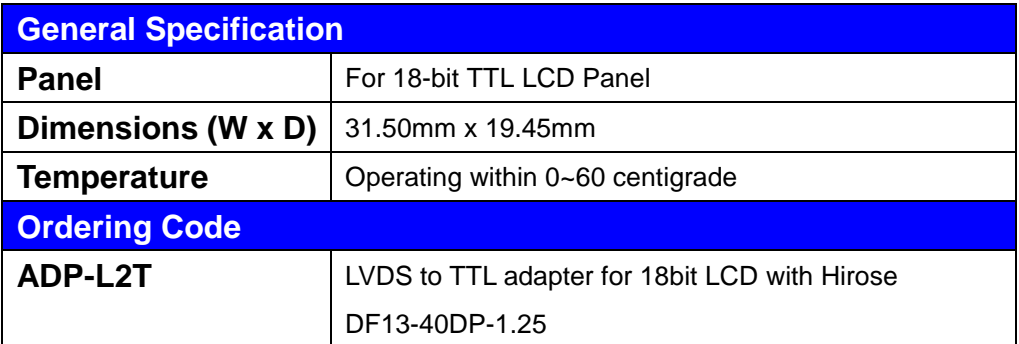

## **Component Placement CN\_TETC**

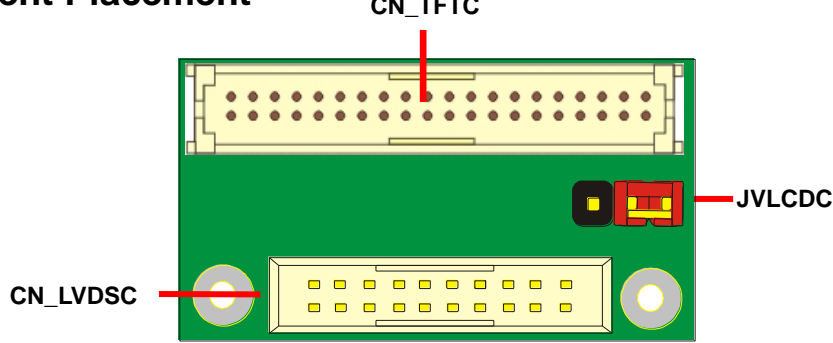

## **Mechanical Drawing**

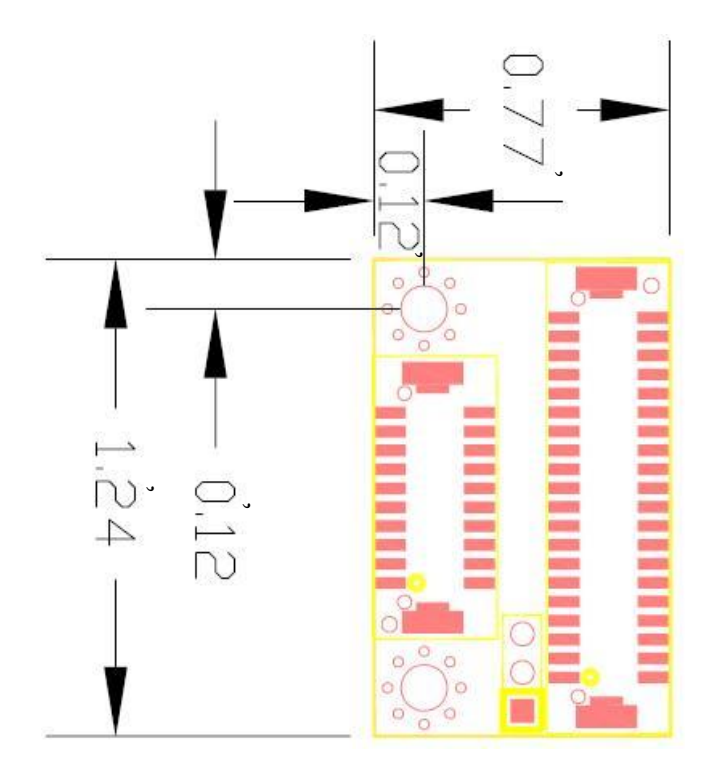

## **Connector Reference**

#### **Connector: CN\_LVDSC**

Type: onboard 20-pin connector for LVDS connector Connector model: **HIROSE DF13-20S**

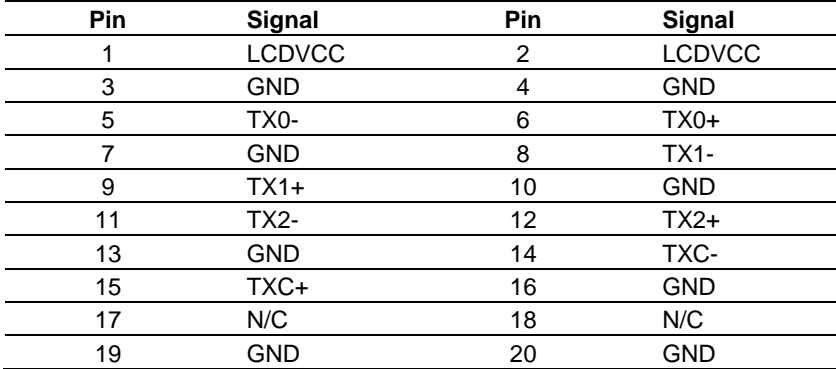

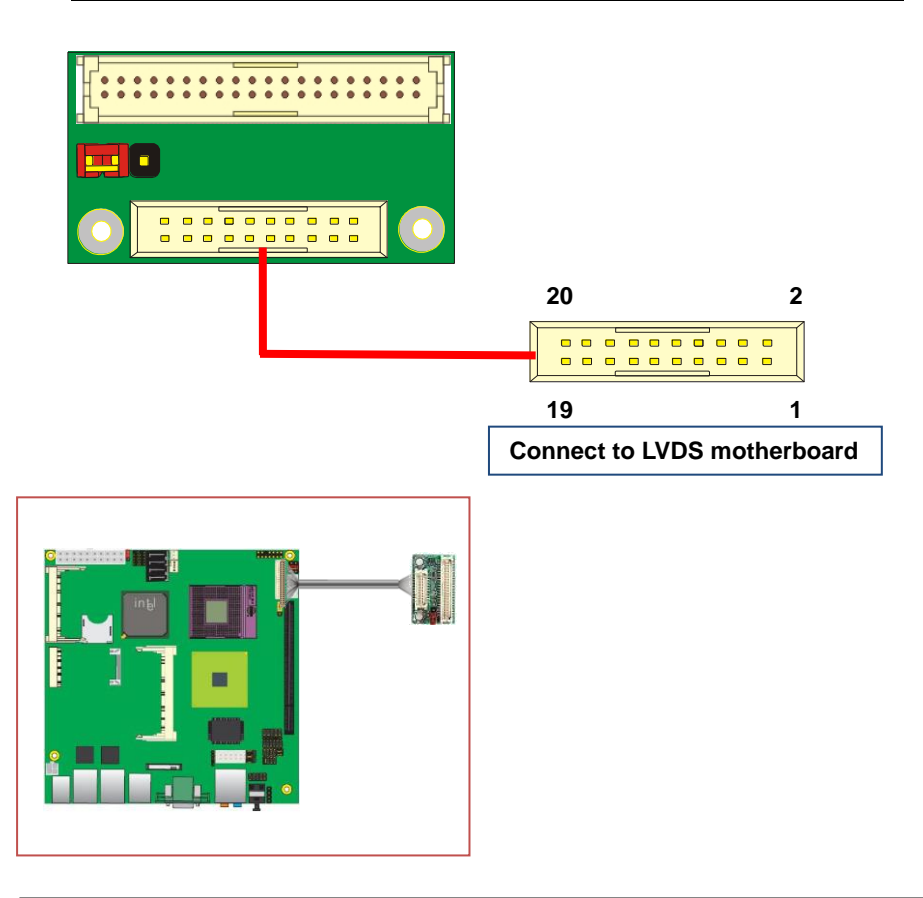

**Connector: JVLCDC** – Voltage selection for **CN\_TFTC** "TVCC" (Page 7) (**CN\_LVDSC** "LCDVCC" must be 5V as the preliminary requirements)

Type: 3-pin Power select Header

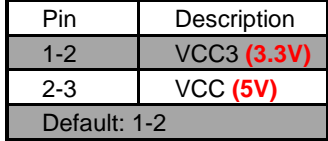

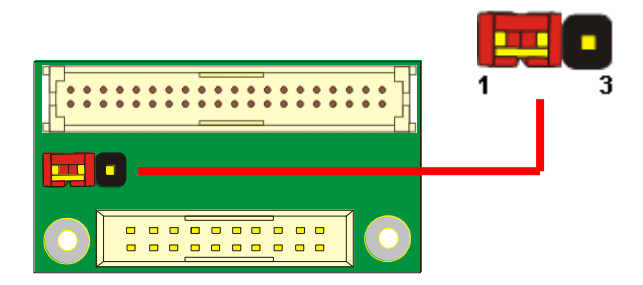

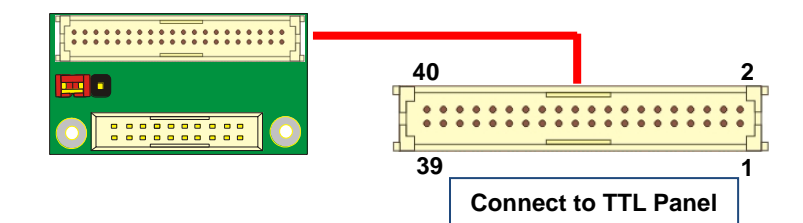

#### **Connector: CN\_TFTC**

Type: onboard 40-pin connector for LVDS connector Connector model: **HIROSE DF13-40S**

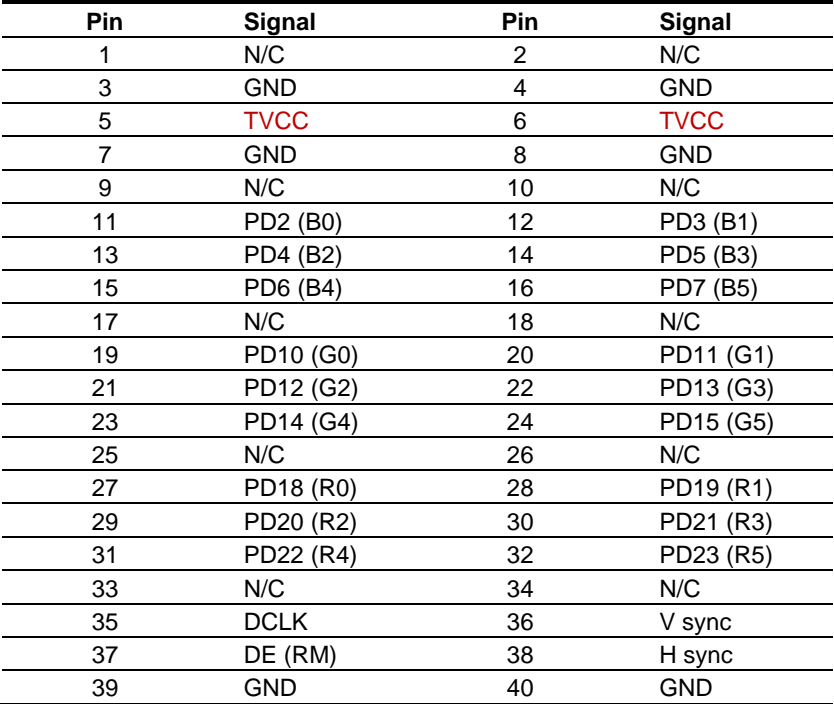

#### **ADP-L2T User's Manual**

To setup the LCD, you need the component below:

- 1. A panel with LVDS interfaces.
- 2. An inverter for panel's backlight power.
- 3. A LCD cable and an inverter cable.

**For the cables, please follow the pin assignment of the connector to make a cable, because** 

**every panel has its own pin assignment, so we do not provide a standard cable; please find** 

**a local cable manufacture to make cables.**

#### **LCD Installation Guide:**

1. Preparing the motherboard (**LV-67B)**, **LCD panel** and the **backlight inverter**.

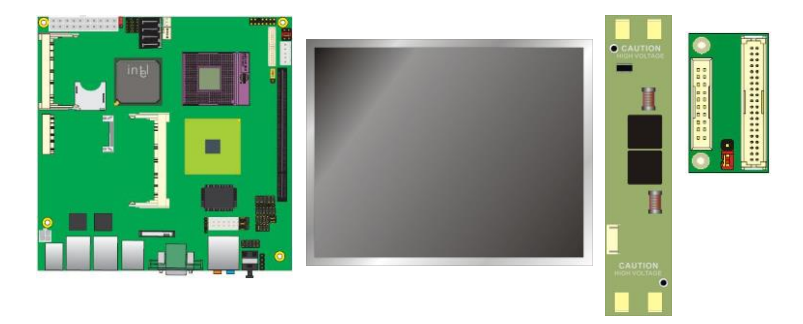

- 2. Please set the motherboard (**LV-67B)** jumper **JVLCD** to +5V
- 3. You would need a LVDS type cable.

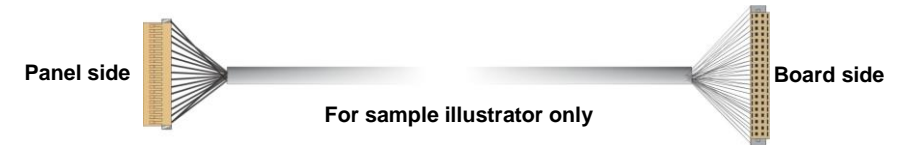

4. To connect all of the devices well.

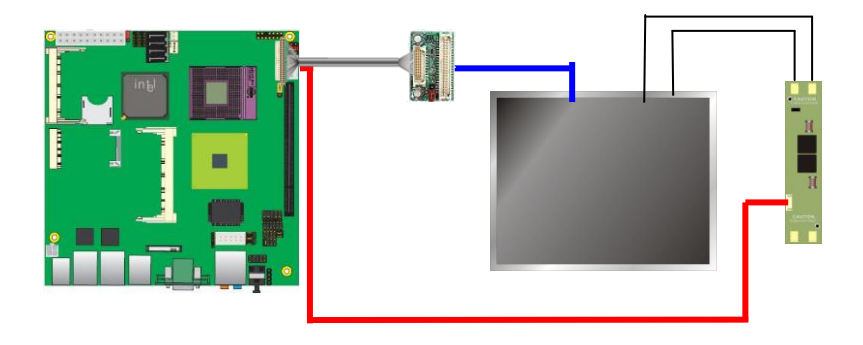

### **Contact Information**

Any advice or comment about our products and service, or anything we can help you please don't hesitate to contact with us. We will do our best to support you for your products, projects and business.

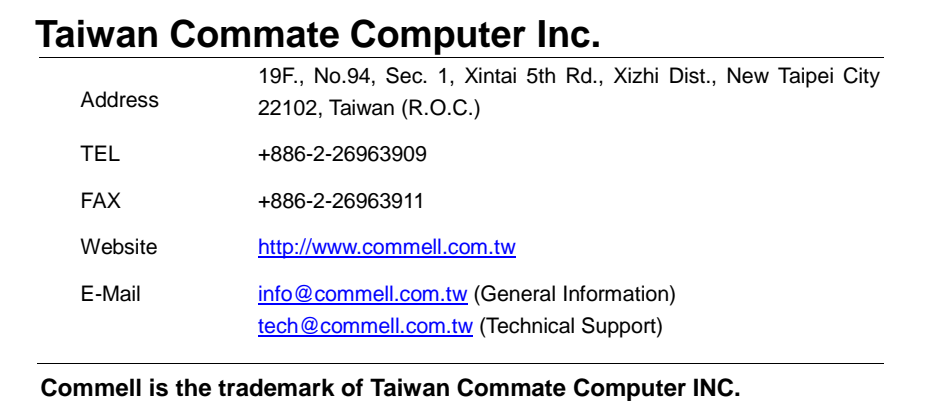

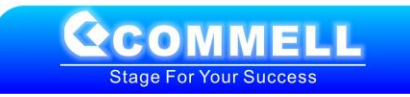